## FICHA FINANCEIRA PELO SOUGOV

**SouGov/ Autoatendimento/ Outras Opções/ Ficha Financeira Anual/ Seleciona o ano/ Sendo possível salvar, enviar arquivo e/ou imprimir.**

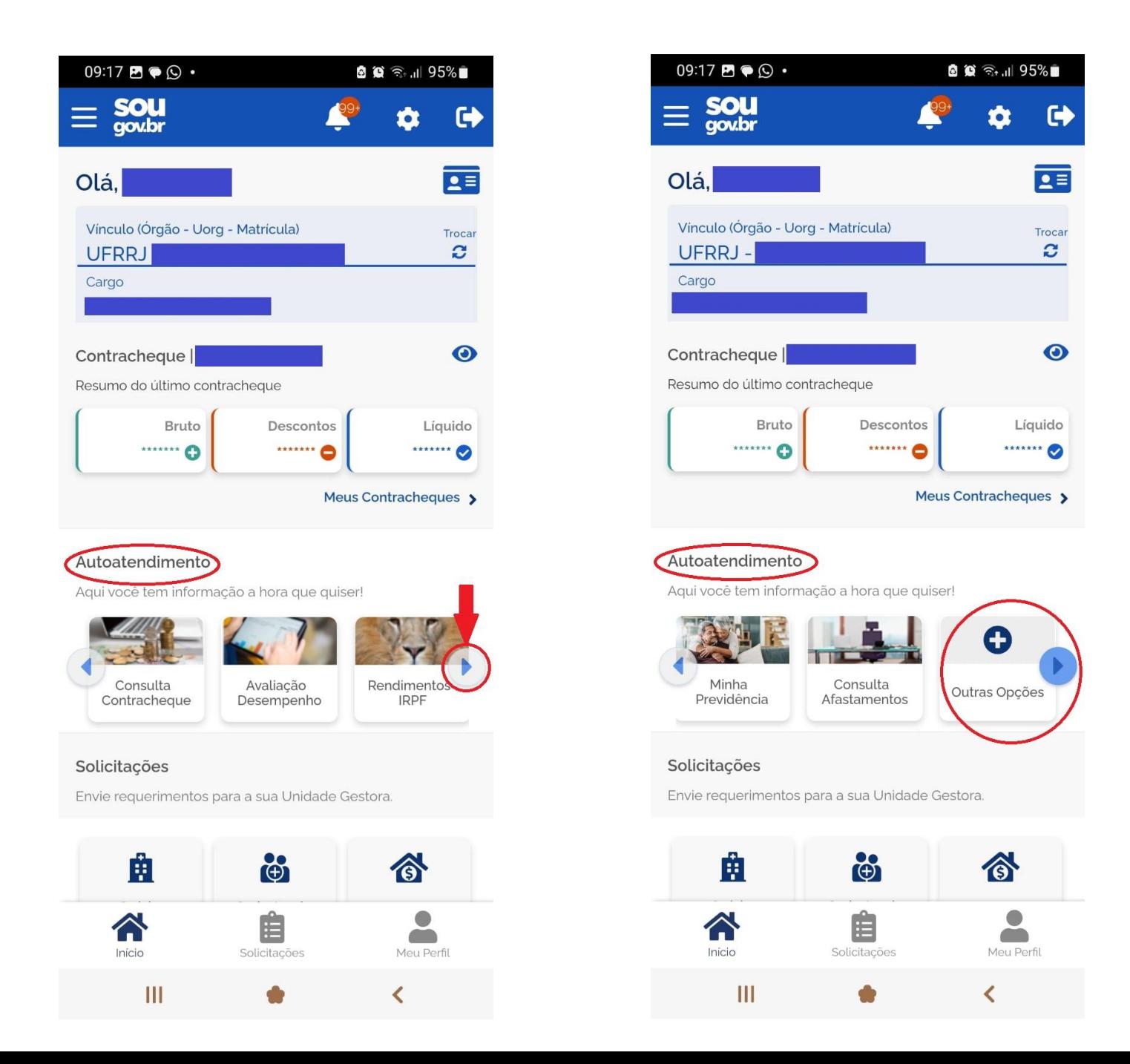

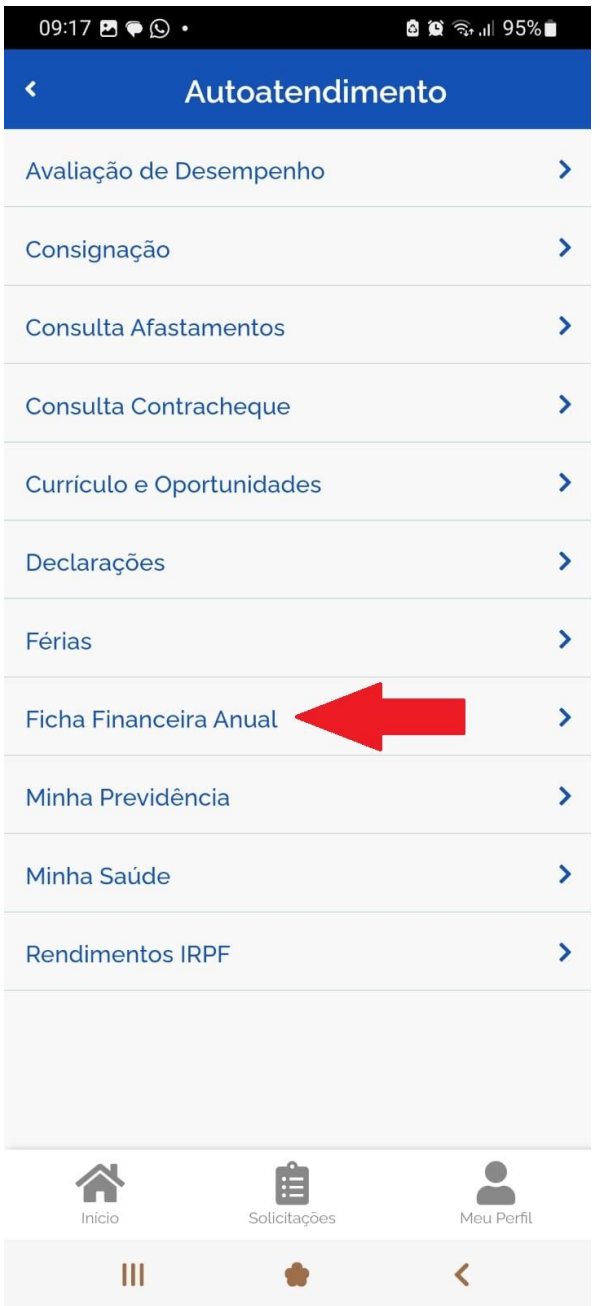

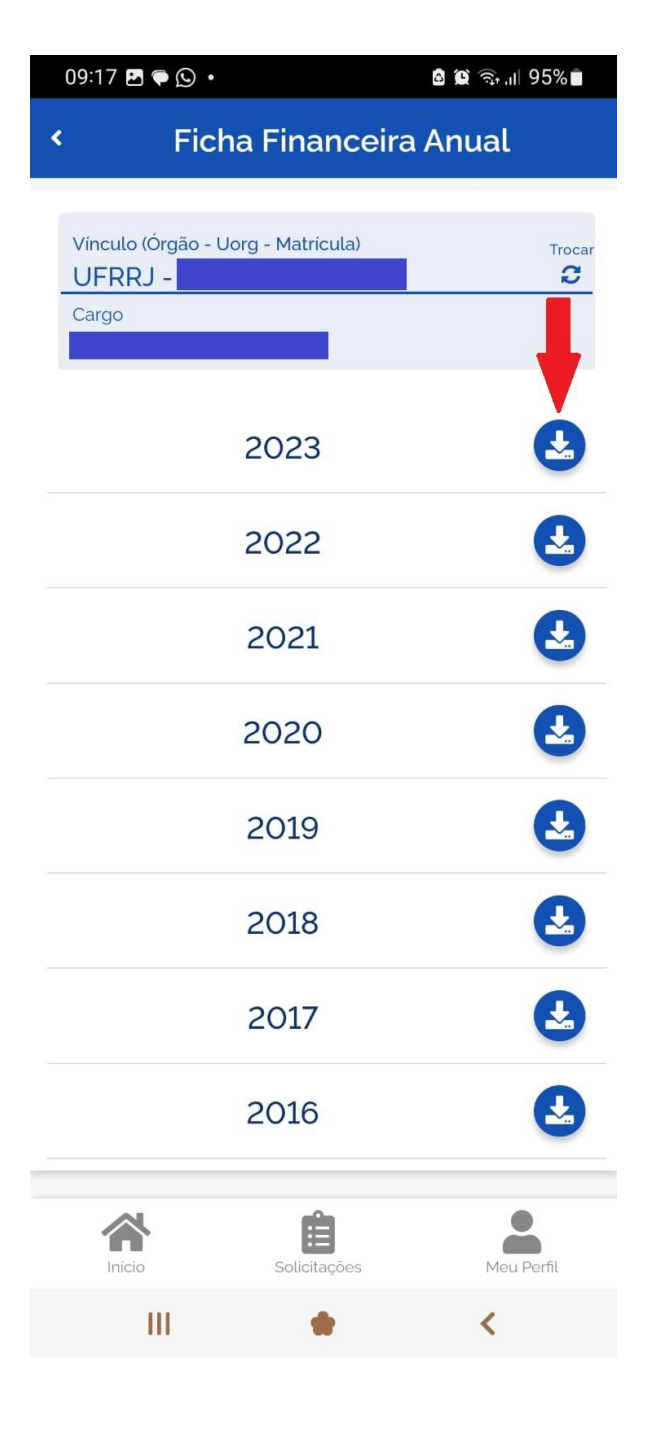